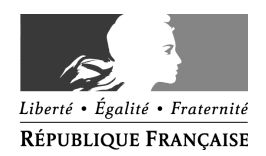

## COMMISSION D'ACCÈS AUX DOCUMENTS ADMINISTRATIFS

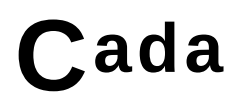

Le Président

Avis nº 20124997 du 24 janvier 2013

Monsieur Didier CAIRE a saisi la commission d'accès aux documents administratifs, par courrier enregistré à son secrétariat le 10 décembre 2012, à la suite du refus opposé par le maire d'Aigues-Mortes à sa demande de communication d'une copie de l'enregistrement sonore de la séance du 4 octobre 2012 du conseil municipal, dont il est membre.

En réponse à la demande qui lui a été adressée, le maire d'Aigues-Mortes a informé la commission de ce que l'enregistrement sonore de la séance du conseil municipal du 4 octobre 2012 a été effacé après l'établissement du procès-verbal de cette séance.

La commission ne peut, dès lors, que déclarer sans objet la présente demande.

Pour le Président, Le Rapporteur général adjoint

Philippe BLANC